# **PathMe-Viewer Documentation**

*Release 0.0.10*

**Daniel Domingo-Fernández**

**Apr 24, 2019**

# **CONTENTS:**

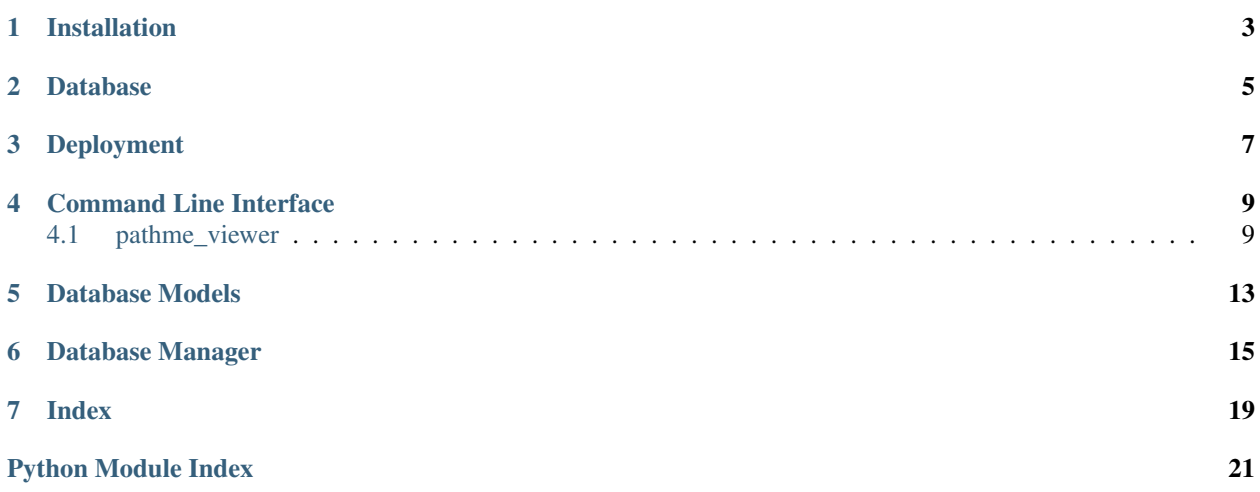

<span id="page-4-0"></span>PathMe Viewer.

A plugin for PathMe that allows to explore pathway knowledge.

**ONE**

# **INSTALLATION**

<span id="page-6-0"></span>1. pathme\_viewer can be installed with the following commands:

\$ python3 -m pip install git+https://github.com/ComPath/PathMe-Viewer.git@master

### 2. or in editable mode with:

```
$ git clone https://github.com/ComPath/PathMe-Viewer.git
$ cd PathMe-Viewer
$ python3 -m pip install -e .
```
**TWO**

# **DATABASE**

<span id="page-8-0"></span>The web application requires to load the pathways from the databases in the BEL. Thus, it is required to the following command to load the database (note that the first time it runs might take a couple of hours).

python3 -m pathme\_viewer manage load\_database

In order to check the status of the database, you can run:

python3 -m pathme\_viewer manage summarize

The content of the database can be erased by running:

python3 -m pathme\_viewer manage drop

## **THREE**

### **DEPLOYMENT**

<span id="page-10-0"></span>Once the desired pathway databases are loaded, you can deploy the web application by running:

python3 -m pip install pathme\_viewer web

Note that the database runs by default in the following port: [http://0.0.0.0:5000/.](http://0.0.0.0:5000/) The Flask host and port can be modified by changing the default parameters (run: "python3 -m pathme\_viewer web –help" for more info).

### **FOUR**

## **COMMAND LINE INTERFACE**

<span id="page-12-2"></span><span id="page-12-0"></span>PathMe-Viewer commands.

# <span id="page-12-1"></span>**4.1 pathme\_viewer**

#### PathMe

pathme\_viewer [OPTIONS] COMMAND [ARGS]...

### **4.1.1 manage**

Manage the database.

```
pathme_viewer manage [OPTIONS] COMMAND [ARGS]...
```
#### **Options**

**-c**, **--connection** <connection> Cache connection. Defaults to sqlite:////home/docs/.bio2bel/bio2bel.db

### **drop**

Delete all database entries

pathme\_viewer manage drop [OPTIONS]

#### **Options**

- **-v**, **--debug** Turn on debugging.
- **-y**, **--yes**
- **-c**, **--connection** <connection> Cache connection. Defaults to sqlite:////home/docs/.bio2bel/bio2bel.db

#### <span id="page-13-0"></span>**export-to-tsv**

#### Export pathways to tsv

```
pathme_viewer manage export-to-tsv [OPTIONS]
```
#### **Options**

**-c**, **--connection** <connection> Defaults to sqlite:////home/docs/.bio2bel/bio2bel.db

**-a**, **--all**

#### **load**

#### Load Pathways

pathme\_viewer manage load [OPTIONS]

#### **Options**

- **-c**, **--connection** <connection> Cache connection. Defaults to sqlite:////home/docs/.bio2bel/bio2bel.db
- **-kp**, **--kegg\_path** <kegg\_path> KEGG data folder. Defaults to /home/docs/.pathme/kegg
- **-rp**, **--reactome\_path** <reactome\_path> Reactome data folder. Defaults to /home/docs/.pathme/reactome
- **-wp**, **--wikipathways\_path** <wikipathways\_path> WikiPathways data folder. Defaults to /home/docs/.pathme/wikipathways
- **-f**, **--flatten** <flatten> Flat complexes/composites. Defaults to False
- **-y**, **--yes** Skip confirmation

#### **summarize**

#### Summarizes Entries in Database

pathme\_viewer manage summarize [OPTIONS]

#### **Options**

**-c**, **--connection** <connection> Defaults to sqlite:////home/docs/.bio2bel/bio2bel.db

### <span id="page-14-0"></span>**4.1.2 web**

Run web service.

pathme\_viewer web [OPTIONS]

### **Options**

**--host** <host> Flask host. Defaults to 0.0.0.0

--port <port> Flask port. Defaults to 5000

**--template** <template> Defaults to "../templates"

**--static** <static> Defaults to "../static"

**-v**, **--verbose**

### **FIVE**

# **DATABASE MODELS**

<span id="page-16-3"></span><span id="page-16-2"></span><span id="page-16-0"></span>PathMe-Viewer database models.

<span id="page-16-1"></span>PathMe models.

**class** pathme\_viewer.models.**Pathway**(*\*\*kwargs*)

Represents a pathway network in BEL format harmonized by ComPath

A simple constructor that allows initialization from kwargs.

Sets attributes on the constructed instance using the names and values in kwargs.

Only keys that are present as attributes of the instance's class are allowed. These could be, for example, any mapped columns or relationships.

**name**

Pathway name

**resource\_name** Database of origin

**pathway\_id**

Pathway identifier in database of origin

**number\_of\_nodes** Number of nodes

**number\_of\_edges** Number of edges

**version** Version of the BEL file

#### **authors**

Authors of the underlying BEL file

#### **contact**

Contact email from the underlying pathway

### **description**

Descriptive text from the pathway

**pybel\_version**

Version of PyBEL

#### **blob**

A pickled version of this pathway

**display\_name**

Return pathway name.

### <span id="page-17-0"></span>**pathway\_tuple**

Return pathway name.

### **as\_bel**()

Get this network and loads it into a BELGraph.

Return type pybel.BELGraph

**SIX**

### **DATABASE MANAGER**

<span id="page-18-2"></span><span id="page-18-0"></span>PathMe-Viewer database manager.

<span id="page-18-1"></span>This module contains the PathMe database manager.

**class** pathme\_viewer.manager.**Manager**(*engine*, *session*) Database manager.

Init PathMe manager.

**create\_all**(*check\_first=True*) Create tables for PathMe.

**drop\_all**(*check\_first=True*) Drop all tables for PathMe.

**count\_pathways**() Count the pathways in the database.

Return type [int](https://docs.python.org/3/library/functions.html#int)

**count\_pathways\_by\_resource**() Count the pathways in the database grouping by resource.

Return type [int](https://docs.python.org/3/library/functions.html#int)

**get\_all\_pathways**() Get all pathways in the database.

Return type [list\[](https://docs.python.org/3/library/stdtypes.html#list)*[Pathway](#page-16-1)*]

**get\_all\_pathway\_graphs**() Get all pathway graphs.

Return type [list\[](https://docs.python.org/3/library/stdtypes.html#list)pybel.BELGraph]

**get\_pathway\_by\_id**(*pathway\_id*, *resource\_name*) Get pathway by canonical identifier.

**Parameters** 

• **pathway\_id** ([str](https://docs.python.org/3/library/stdtypes.html#str)) – pathway identifier

• **resource** name  $(str)$  $(str)$  $(str)$  – name of the database

Return type Optional[*[Pathway](#page-16-1)*]

**get\_pathway\_by\_name**(*pathway\_name*, *resource\_name*) Get pathway by name.

Parameters

- <span id="page-19-0"></span>• **pathway** name  $(str)$  $(str)$  $(str)$  – pathway identifier
- **resource\_name**  $(str)$  $(str)$  $(str)$  name of the database

Return type Optional[*[Pathway](#page-16-1)*]

**get\_pathways\_from\_resource**(*resource\_name*)

Get pathways from a given database.

**Parameters resource\_name** ([str](https://docs.python.org/3/library/stdtypes.html#str)) – name of the database

Return type Optional[\[list\[](https://docs.python.org/3/library/stdtypes.html#list)*[Pathway](#page-16-1)*]]

#### **create\_pathway**(*pathway\_dict*)

Create pathway.

#### Parameters pathway\_[dict](https://docs.python.org/3/library/stdtypes.html#dict) (dict) - pathway identifier

Return type *[Pathway](#page-16-1)*

**delete\_pathway**(*pathway\_id*, *resource\_name*) Delete a pathway.

Parameters

- **pathway\_id** ([str](https://docs.python.org/3/library/stdtypes.html#str)) pathway identifier
- **resource** name  $(str)$  $(str)$  $(str)$  name of the database

Return type [bool](https://docs.python.org/3/library/functions.html#bool)

#### **delete\_all\_pathways**()

Delete all the pathways.

**delete\_pathways\_from\_resource**(*resource\_name*) Delete pathways from a given database.

**Parameters resource\_name** ([str](https://docs.python.org/3/library/stdtypes.html#str)) – name of the database

#### Return type [bool](https://docs.python.org/3/library/functions.html#bool)

**get\_or\_create\_pathway**(*pathway\_dict*) Get or create pathway.

Parameters **pathway** [dict](https://docs.python.org/3/library/stdtypes.html#dict)  $(dict)$  – pathway info

Return type *[Pathway](#page-16-1)*

**query\_pathway\_by\_name**(*query*, *limit=None*) Return all pathways having the query in their names.

#### Parameters

- **query**  $(str)$  $(str)$  $(str)$  query string
- **limit** (*Optional* [\[int\]](https://docs.python.org/3/library/functions.html#int)) limit result query

#### Return type [list\[](https://docs.python.org/3/library/stdtypes.html#list)*[Pathway](#page-16-1)*]

**query\_pathway\_by\_name\_and\_resource**(*query*, *resource\_name*, *limit=None*) Return all pathways having the query in their names.

#### Parameters

- **query**  $(str)$  $(str)$  $(str)$  query string
- **resource** name  $(str)$  $(str)$  $(str)$  database name
- **limit**  $(Optional(int))$  limit result query

Return type [list\[](https://docs.python.org/3/library/stdtypes.html#list)*[Pathway](#page-16-1)*]

# **SEVEN**

# **INDEX**

<span id="page-22-0"></span>• genindex

# **PYTHON MODULE INDEX**

### <span id="page-24-0"></span>p

pathme\_viewer, ?? pathme\_viewer.manager, [15](#page-18-1) pathme\_viewer.models, [13](#page-16-2)

### **INDEX**

### Symbols

-host <host> pathme\_viewer-web command line option, [11](#page-14-0) -port <port> pathme\_viewer-web command line option, [11](#page-14-0) -static <static> pathme\_viewer-web command line option, [11](#page-14-0) -template <template> pathme\_viewer-web command line option, [11](#page-14-0)  $-a$ ,  $-a11$ pathme\_viewer-manage-export-to-tsv command line option, [10](#page-13-0) -c, -connection <connection> pathme\_viewer-manage command line option, [9](#page-12-2) pathme\_viewer-manage-drop command line option, [9](#page-12-2) pathme\_viewer-manage-export-to-tsv command line option, [10](#page-13-0) pathme\_viewer-manage-load command line option, [10](#page-13-0) pathme\_viewer-manage-summarize command line option, [10](#page-13-0) -f, -flatten <flatten> pathme\_viewer-manage-load command line option, [10](#page-13-0) -kp, -kegg\_path <kegg\_path> pathme\_viewer-manage-load command line option, [10](#page-13-0) -rp, -reactome\_path <reactome\_path> pathme\_viewer-manage-load command line option, [10](#page-13-0) -v, -debug pathme\_viewer-manage-drop command line option, [9](#page-12-2) -v, -verbose pathme\_viewer-web command line option, [11](#page-14-0)

```
-wp, -wikipathways_path
      <wikipathways_path>
   pathme_viewer-manage-load command
      line option, 10
-y, -yes
   pathme_viewer-manage-drop command
       line option, 9
   pathme_viewer-manage-load command
      line option, 10
```
# A

as\_bel() (*pathme\_viewer.models.Pathway method*), [14](#page-17-0) authors (*pathme\_viewer.models.Pathway attribute*), [13](#page-16-3)

### B

blob (*pathme\_viewer.models.Pathway attribute*), [13](#page-16-3)

# C

```
contact (pathme_viewer.models.Pathway attribute), 13
count_pathways() (pathme_viewer.manager.Manager
        method), 15
count_pathways_by_resource()
        (pathme_viewer.manager.Manager method), 15
create_all() (pathme_viewer.manager.Manager
        method), 15
create_pathway() (pathme_viewer.manager.Manager
        method), 16
```
## D

delete\_all\_pathways() (*pathme\_viewer.manager.Manager method*), [16](#page-19-0) delete\_pathway() (*pathme\_viewer.manager.Manager method*), [16](#page-19-0) delete\_pathways\_from\_resource() (*pathme\_viewer.manager.Manager method*), [16](#page-19-0) description (*pathme\_viewer.models.Pathway attribute*), [13](#page-16-3) display\_name (*pathme\_viewer.models.Pathway attribute*), [13](#page-16-3) drop\_all() (*pathme\_viewer.manager.Manager method*), [15](#page-18-2)

### G

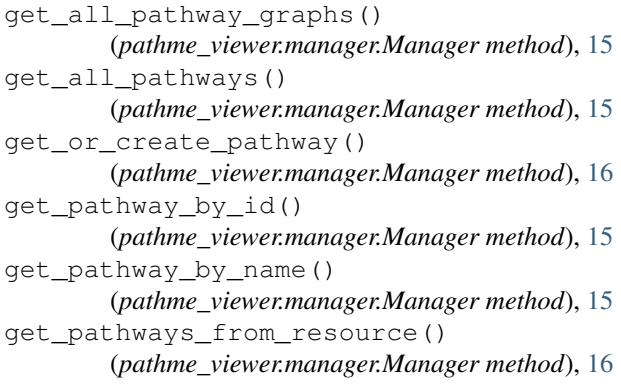

# M

Manager (*class in pathme\_viewer.manager*), [15](#page-18-2)

# N

name (*pathme\_viewer.models.Pathway attribute*), [13](#page-16-3) number\_of\_edges (*pathme\_viewer.models.Pathway attribute*), [13](#page-16-3) number\_of\_nodes (*pathme\_viewer.models.Pathway attribute*), [13](#page-16-3)

# P

pathme\_viewer (*module*), [1](#page-4-0) pathme\_viewer-manage command line option -c, -connection <connection>, [9](#page-12-2) pathme\_viewer-manage-drop command line option -c, -connection <connection>, [9](#page-12-2)  $-v$ ,  $-debug, 9$  $-debug, 9$  $-y<sub>r</sub>$  -yes, [9](#page-12-2) pathme\_viewer-manage-export-to-tsv command line option  $-a, -a11, 10$  $-a, -a11, 10$ -c, -connection <connection>, [10](#page-13-0) pathme\_viewer-manage-load command line option -c, -connection <connection>, [10](#page-13-0) -f, -flatten <flatten>, [10](#page-13-0) -kp, -kegg\_path <kegg\_path>, [10](#page-13-0) -rp, -reactome\_path <reactome\_path>, [10](#page-13-0) -wp, -wikipathways\_path <wikipathways\_path>, [10](#page-13-0)  $-y<sub>r</sub>$  -yes, [10](#page-13-0) pathme\_viewer-manage-summarize command line option -c, -connection <connection>, [10](#page-13-0) pathme\_viewer-web command line option  $-$ host <host>, [11](#page-14-0)

-static <static>, [11](#page-14-0) -template <template>, [11](#page-14-0) -v, -verbose, [11](#page-14-0) pathme\_viewer.manager (*module*), [15](#page-18-2) pathme\_viewer.models (*module*), [13](#page-16-3) Pathway (*class in pathme\_viewer.models*), [13](#page-16-3) pathway\_id (*pathme\_viewer.models.Pathway attribute*), [13](#page-16-3) pathway\_tuple (*pathme\_viewer.models.Pathway attribute*), [13](#page-16-3) pybel\_version (*pathme\_viewer.models.Pathway attribute*), [13](#page-16-3)

-port <port>, [11](#page-14-0)

# Q

query\_pathway\_by\_name() (*pathme\_viewer.manager.Manager method*), [16](#page-19-0) query\_pathway\_by\_name\_and\_resource() (*pathme\_viewer.manager.Manager method*), [16](#page-19-0)

### R

resource\_name (*pathme\_viewer.models.Pathway attribute*), [13](#page-16-3)

## $\overline{V}$

version (*pathme\_viewer.models.Pathway attribute*), [13](#page-16-3)